## **Authentification**

Comment se connecter au LIMSI ? Sur certains serveurs ? Quels sont les différents annuaires utilisés ?

## **Vous ne trouvez pas la page recherchée ?**

- Elle est peut-être sur le [site interne](https://ldapmaster.limsi.fr/doku/doku.php/tag:authentification?do=showtag&tag=authentification).
- Etes-vous identifié sur ce wiki ?
- Signalez-le par email à amic@limsi.fr. On a peut-être oublié de lister la page en question dans cette catégorie.

a verifier [impression](https://amic.limsi.fr/doku.php?id=tag:impression&do=showtag&tag=impression) [index](https://amic.limsi.fr/doku.php?id=tag:index&do=showtag&tag=index) [logiciel](https://amic.limsi.fr/doku.php?id=tag:logiciel&do=showtag&tag=logiciel) [messagerie](https://amic.limsi.fr/doku.php?id=tag:messagerie&do=showtag&tag=messagerie) [portail](https://amic.limsi.fr/doku.php?id=tag:portail&do=showtag&tag=portail) [reseau](https://amic.limsi.fr/doku.php?id=tag:reseau&do=showtag&tag=reseau) [web](https://amic.limsi.fr/doku.php?id=tag:web&do=showtag&tag=web) windows 10

From: <https://amic.limsi.fr/>- **Administration des moyens informatiques communs.**

Permanent link: **<https://amic.limsi.fr/doku.php?id=authentification>**

Last update: **2014/09/19 15:55**

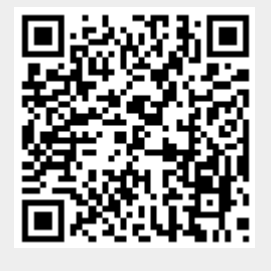